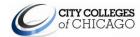

## **PeopleSoft Production Security Request Form**

**DIRECTIONS:** Please complete this form to add, update or lock user security access for the PeopleSoft (PS) systems. Both the person who prepared the form and the PS Security Administrator who can validate the user's need for the access requested must sign the completed form. Upon completion, please attach this form to a Remedy ticket or contact the Help Desk (<a href="mailto:cohelpdesk@ccc.edu">cohelpdesk@ccc.edu</a>), extension 312-553-2600, for assistance.

## **Responsible Computer Usage Policy**

City Colleges of Chicago (CCC) strictly prohibits unauthorized distribution, reproduction, modification or deletion of any applicant, employee or student information outside the intended and approved use. The PS systems are for the use of authorized users only and may not be given to temporary staff or students, unless expressly set up and controlled for that purpose. Anyone using these systems expressly consents to all monitoring conducted by CCC or its vendors. It is the responsibility of all PS system users to read the Responsible Computer Usage Policy. Prohibited access or misuse of this account is considered a violation of the Responsible Computer Usage Policy. Users who are found to have violated the Policy will be subject to disciplinary action, up to and including (but not limited to) warnings, probation, suspension, discharge, dismissal, expulsion, and/or legal action.

## **EMPLOYEE/CONSULTANT RELEASE:**

| EMPLOTEE/CONSULTANT RELEASE.                                                                                                    |                                                                     |                                        |  |  |  |  |  |  |  |
|----------------------------------------------------------------------------------------------------|---------------------------------------------------------------------|----------------------------------------|--|--|--|--|--|--|--|
| As a <b>CCC Employee/Consultant</b> , by signing this form, I certify that I have read and understand the <u>Responsible Computer Usage Policy</u> . I understand that my CCC ID and password are to be kept confidential. Should I share this information, my access will be revoked. |                                                                     |                                        |  |  |  |  |  |  |  |
| Employee/Consultant Signature:                                                                                                    |                                                                     |                                        |  |  |  |  |  |  |  |
| Signature:                                                                                                    | Printed Name:                                                       | Date:                                  |  |  |  |  |  |  |  |
| MANAGER APPROVAL:                                                                                                    |                                                                     |                                        |  |  |  |  |  |  |  |
| As a <b>CCC Manager</b> , by signing this form, I authorize this employee/consultant for the access requested on the following pages, including access to confidential student and/or employee data.                                                                                   |                                                                     |                                        |  |  |  |  |  |  |  |
| Manager Signature:                                                                                                    |                                                                     |                                        |  |  |  |  |  |  |  |
| Signature:                                                                                                    | Printed Name:                                                       | Date:                                  |  |  |  |  |  |  |  |
| NEW/EXISTING USER AFFECTED:                                                                                                    |                                                                     |                                        |  |  |  |  |  |  |  |
| First Name:                                                                                                    | Last Name:                                                          | MI:                                    |  |  |  |  |  |  |  |
| Email Address:                                                                                                    | Phone Number:                                                       | Job Title:                             |  |  |  |  |  |  |  |
| Network/User ID:                                                                                                    | Employee ID:                                                        | Dept:                                  |  |  |  |  |  |  |  |
| Effective as of (mm/dd/yyyy):                                                                                                    | User is:                                                            | ☐ Consultant/POI ☐ Work Study Student  |  |  |  |  |  |  |  |
| Please check only one home college: Distric                                                                                                    |                                                                     | □KK □MX □OH □TR □WR                    |  |  |  |  |  |  |  |
| * If multiple users require the same access, please                                                                                                    | include the user list in your Rer                                   | medy/Help Desk ticket (Excel or Word). |  |  |  |  |  |  |  |
| SYSTEM ACCESS: (Please check all that apply)                                                                                                    |                                                                     |                                        |  |  |  |  |  |  |  |
| ☐ A. HCM/HR (Human Capital Management)                                                                                                    | A. HCM/HR (Human Capital Management) - Please complete Section A.   |                                        |  |  |  |  |  |  |  |
| ☐ B. IH/Portal (Interaction Hub) - Please com                                                                                                    | B. IH/Portal (Interaction Hub) - Please complete <b>Section B</b> . |                                        |  |  |  |  |  |  |  |
| ☑ C. FSCM/FIN (Financials) - Please comple                                                                                                    | C. FSCM/FIN (Financials) - Please complete <u>Section C</u> .       |                                        |  |  |  |  |  |  |  |
| ☐ D. CS (Campus Solutions) - Please comple                                                                                                    | ete <u>Section D</u> .                                              |                                        |  |  |  |  |  |  |  |
| SECURITY ADMINISTRATOR APPROVALS: (Plea                                                                                                    | se sign for your respective pilla                                   | r)                                     |  |  |  |  |  |  |  |
| HCM/HR Approval:                                                                                                    |                                                                     |                                        |  |  |  |  |  |  |  |
| Signature:                                                                                                    | Printed Name:                                                       | Date:                                  |  |  |  |  |  |  |  |
| IH/Portal Approval:                                                                                                    |                                                                     |                                        |  |  |  |  |  |  |  |
| Signature:                                                                                                    | Printed Name:                                                       | Date:                                  |  |  |  |  |  |  |  |
| FSCM/FIN Approval*:                                                                                                    |                                                                     |                                        |  |  |  |  |  |  |  |
| Signature:                                                                                                    | Printed Name:                                                       | Date:                                  |  |  |  |  |  |  |  |
| * Signature:                                                                                                    | Printed Name:                                                       | Date:                                  |  |  |  |  |  |  |  |
| * For Purchase Order & Requisition approvals, the signature of the <i>Deputy Procurement Officer</i> is also required.                                                                                                    |                                                                     |                                        |  |  |  |  |  |  |  |
| CS Approval:                                                                                                    | D: ( 1N                                                             | ъ.                                     |  |  |  |  |  |  |  |
| Signature: Printed Name: Date:                                                                                                    |                                                                     |                                        |  |  |  |  |  |  |  |
| PROXY APPROVAL (VC and President Level ONLY)                                                                                                    |                                                                     |                                        |  |  |  |  |  |  |  |
| Proxy Approval Access (FSCM ONLY) - this grants the new user the same procurement approval authority as the user listed below. The new user is authorized to be a proxy for:                                                                                                    |                                                                     |                                        |  |  |  |  |  |  |  |
| Network/User ID:                                                                                                    | Employee                                                            | e ID:                                  |  |  |  |  |  |  |  |
| User Approval:                                                                                                    | Date:                                                               | <u> </u>                               |  |  |  |  |  |  |  |

A. HCM/HR Access (Human Capital Management)

| ACTIO                                                                                  | ON REQUESTED: (Please check only one)                                                                                                    |  |  |  |  |  |  |
|----------------------------------------------------------------------------------------|----------------------------------------------------------------------------------------------------|--|--|--|--|--|--|
|                                                                                        | ADD NEW (Create new profile and complete Option 1 or Option 2)  UPDATE (Modify existing profile)  Keep current profile and add additional access (complete Option 1 or Option 2)  Remove access from current profile (complete Option 2)  LOCK (Lock out existing profile) |  |  |  |  |  |  |
|                                                                                        | nments (Optional):                                                                                                    |  |  |  |  |  |  |
| SECU                                                                                   | JRITY REQUESTED: (Please check only one)                                                                                                    |  |  |  |  |  |  |
|                                                                                        | Option 1: CLONE ACCESS* I authorize the above user to inherit the same HCM/HR role access as the following user:                                                                                                    |  |  |  |  |  |  |
|                                                                                        | First Name: MI:                                                                                                    |  |  |  |  |  |  |
|                                                                                        | Network/User ID:                                                                                                    |  |  |  |  |  |  |
|                                                                                        | Option 2: ROLE ACCESS (List roles, what you're trying to do or pages you're trying to use. If removing access, please note in comments.)                                                                                                    |  |  |  |  |  |  |
|                                                                                        | · ·                                                                                                    |  |  |  |  |  |  |
|                                                                                        | • <u> </u>                                                                                                    |  |  |  |  |  |  |
| Com                                                                                    | nments (Optional):                                                                                                    |  |  |  |  |  |  |
|                                                                                        | Portal Access (Interaction Hub) ON REQUESTED: (Please check only one)                                                                                                    |  |  |  |  |  |  |
| Profile created automatically (Complete for additional access or locking profile ONLY) |                                                                                                    |  |  |  |  |  |  |
|                                                                                        |                                                                                                    |  |  |  |  |  |  |
|                                                                                        | Add - Keep the existing security roles and add new roles (complete <b>Role Access</b> section)                                                                                                    |  |  |  |  |  |  |
|                                                                                        | Remove - Remove the existing security roles (complete <b>Role Access</b> section)                                                                                                    |  |  |  |  |  |  |
|                                                                                        | LOCK (Lock out existing profile)                                                                                                    |  |  |  |  |  |  |
| Com                                                                                    | Comments (Optional):                                                                                                    |  |  |  |  |  |  |
| SECU                                                                                   | JRITY REQUESTED:                                                                                                    |  |  |  |  |  |  |
|                                                                                        | ROLE ACCESS (List roles, what you're trying to do or pages you're trying to use)                                                                                                    |  |  |  |  |  |  |
|                                                                                        | • <u></u>                                                                                                    |  |  |  |  |  |  |
|                                                                                        | • <u></u>                                                                                                    |  |  |  |  |  |  |
| Com                                                                                    | nments (Optional):                                                                                                    |  |  |  |  |  |  |

## C. FSCM/FIN Access (Financials) **ACTION REQUESTED:** (Please check only one) ADD NEW (Create new profile and complete Option 1 or Option 2) $\boxtimes$ **UPDATE** (Modify existing profile) Keep current profile and add additional access (complete Option 1 or Option 2) Remove access from current profile (complete Option 2) $\Box$ **LOCK** (Lock out existing profile) Comments (Optional): \_\_\_\_\_ **SECURITY REQUESTED:** (Please check only one) Option 1: CLONE ACCESS\* I authorize the above user to inherit the same FSCM/FIN role access as the following user: First Name: Last Name: MI: EMPLID: \_\_\_\_ Network/User ID: \*Note: Cloning will include the above person's functionality in the areas listed below: - Business Unit Access - Department Approval Authority Requisition/PO Setup -Reg/PO Approval Authority $\boxtimes$ **Option 2: CUSTOM ACCESS** (Check all that apply) **DEPARTMENT ACCESS COMMITMENT CONTROL/KK** ☐ All CCC (includes District Office) □ Budget Inquiry Enter Budget Transfer □ Campus only ( \_\_\_\_, no District Office) ☐ Enter Budget Journal ☐ Specific departments below: **PURCHASING\*** ☐ Enter/Modify Regs ☐ Approve Regs ☐ Enter/Modify POs ☐ Approve POs Receive POs ☐ Buyer Authorization \* Deputy Procurement Officer approval required **ACCOUNTS PAYABLES GRANTS** ☐ Inquire Vouchers ☐ Enter Payments ☐ Enter/Modify Proposal Approve Proposal ☐ Enter Vouchers Comments (Optional): \_\_\_\_\_ PURCHASING WORKFLOW DEPARTMENT APPROVAL AUTHORITY (Optional): Effective as of (mm/dd/yyyy): \_\_\_\_ (please check only one of the following): Replace Department Manager - I authorize the above user to replace the purchasing approval access of: First Name: Last Name: \_\_\_\_ EMPLID: \_\_\_\_ Job Title: \_\_\_\_ Network/User ID: New Department Manager - I authorize the above user to approve for the following Department IDs below: \* If you require additional departments, please include the department IDs in your Remedy/Help Desk ticket or in the comments below. Comments (Optional): \_\_\_\_ **TRAVEL & EXPENSE:**

Travel & Expense user authorization is defaulted. Request additional authorization from AP (China Bouldin).

D. CS Access (Campus Solutions)
PS Security Request Form

| ACTION REQUESTED: (Please check only one) |                                                                                                    |                                                                                                    |                 |            |     |  |  |  |
|-------------------------------------------|----------------------------------------------------------------------------------------------------|----------------------------------------------------------------------------------------------------|-----------------|------------|-----|--|--|--|
|                                           | ADD NEW (Create new profile and complete Option 1 or Option 2)  UPDATE (Modify existing profile)  Keep current profile and add additional access (complete Option 1 or Option 2)  Remove access from current profile (complete Option 2) |                                                                                                    |                 |            |     |  |  |  |
|                                           | LOCK (Lock out existing profile)                                                                                                    |                                                                                                    |                 |            |     |  |  |  |
| Com                                       | ments (Optional):                                                                                                    |                                                                                                    |                 |            |     |  |  |  |
| SECU                                      | RITY REQUESTED:                                                                                                    | (Please check only one                                                                                 | e)              |            |     |  |  |  |
|                                           |                                                                                                    | tion 1: CLONE ACCESS* thorize the above user to inherit the same CS role access as the following user: |                 |            |     |  |  |  |
|                                           | First Name:                                                                                                    |                                                                                                    | Last Name:      |            | MI: |  |  |  |
|                                           | Network/User ID:                                                                                                    |                                                                                                    | EMPLID:         | Job Title: |     |  |  |  |
|                                           | *Note: Cloning will include the above user's functionality in all areas.                                                                                                    |                                                                                                    |                 |            |     |  |  |  |
|                                           | ☐ Include the same Service Indicator access                                                                                                    |                                                                                                    |                 |            |     |  |  |  |
|                                           | ☐ Exclude the Service Indicator access, but assign Service Indicator access as specified below:                                                                                                    |                                                                                                    |                 |            |     |  |  |  |
|                                           |                                                                                                    |                                                                                                    |                 |            |     |  |  |  |
|                                           | Option 2: ROLE ACCESS (List roles, what you're trying to do or pages you're trying to use)                                                                                                    |                                                                                                    |                 |            |     |  |  |  |
|                                           | •                                                                                                    | •                                                                                                    |                 | •          |     |  |  |  |
|                                           | •                                                                                                    | •                                                                                                    |                 | •          |     |  |  |  |
|                                           | •                                                                                                    | •                                                                                                    |                 | •          |     |  |  |  |
|                                           | •                                                                                                    | •                                                                                                    |                 | •          |     |  |  |  |
|                                           | * If you require additional roles, please include the list in your Remedy/Help Desk ticket.  CAREER ACCESS: (Check all that apply)                                                                                                    |                                                                                                    |                 |            |     |  |  |  |
|                                           |                                                                                                    |                                                                                                    |                 |            |     |  |  |  |
|                                           | ☐ Adult Ed                                                                                                    | ☐ Credit                                                                                               | ☐ Continuing Ed | ☐ Skills   |     |  |  |  |
| Com                                       | ments (Optional):                                                                                                    |                                                                                                    |                 |            |     |  |  |  |